### Exercício 41:

Os incas ficaram conhecidos pela grande civilização que reinou na região dos Andes durante vários séculos. O que pouca gente sabe é que os incas construíram pirâmides de base quadrada em que a única forma de se atingir o topo era seguir em espiral pela borda, que acabava formando uma escada em espiral. Estas pirâmides ainda se encontram escondidas na floresta amazônica e sua descoberta trará uma aplicação para este exercício.

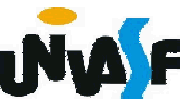

Neste exercício você deverá fazer um algoritmo para verificar se uma matriz é ou não uma matriz inca. Seu algoritmo deve ter uma função que recebe como parâmetro, uma matriz quadrada *Anxn* de números inteiros e sua ordem retornando o resultado da verificação se a matriz é inca, ou seja, se partindo do canto superior esquerdo da matriz, no sentido horário, em espiral, a posição seguinte na ordem é o inteiro consecutivo da posição anterior. O valor de *n* não deve exceder 20.

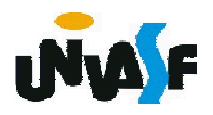

$$
M = \begin{vmatrix} 1 & 2 & 3 & 4 \\ 12 & 13 & 14 & 5 \\ 11 & 16 & 15 & 6 \\ 10 & 9 & 8 & 7 \end{vmatrix}
$$

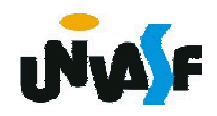

# *Comentários*

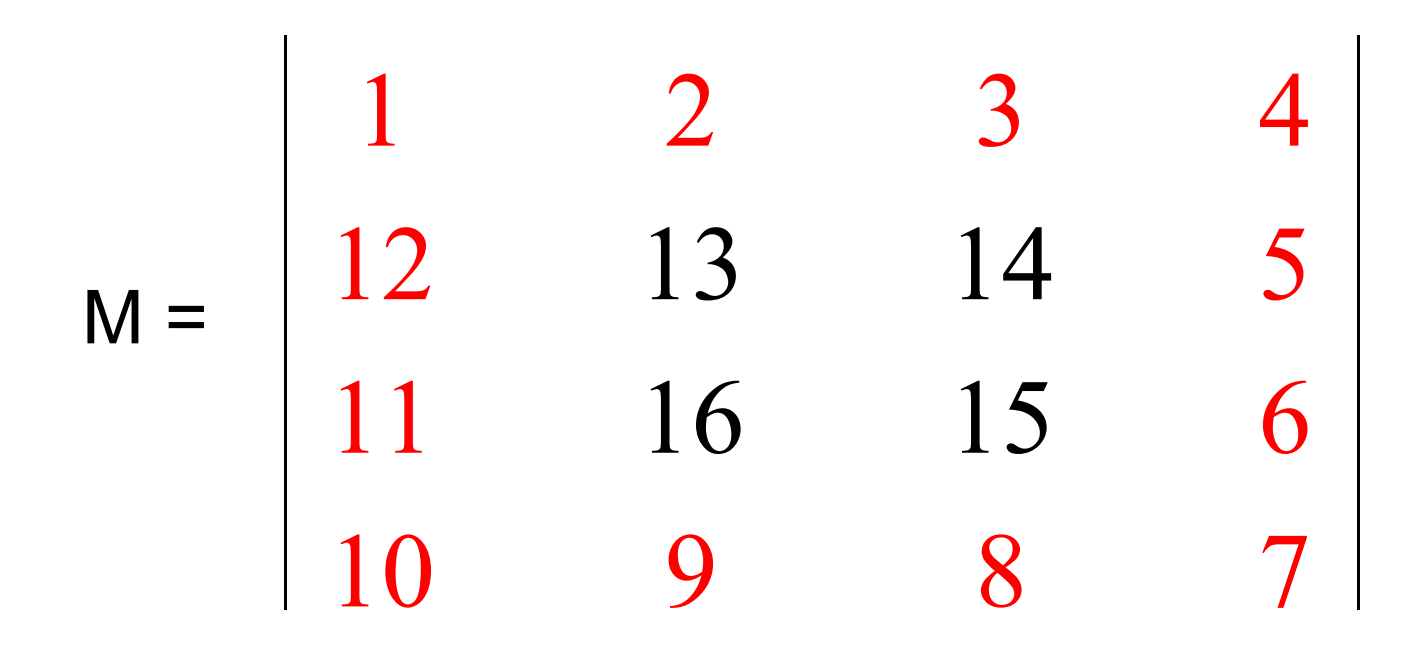

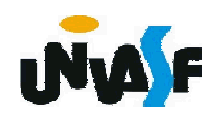

# *Comentários*

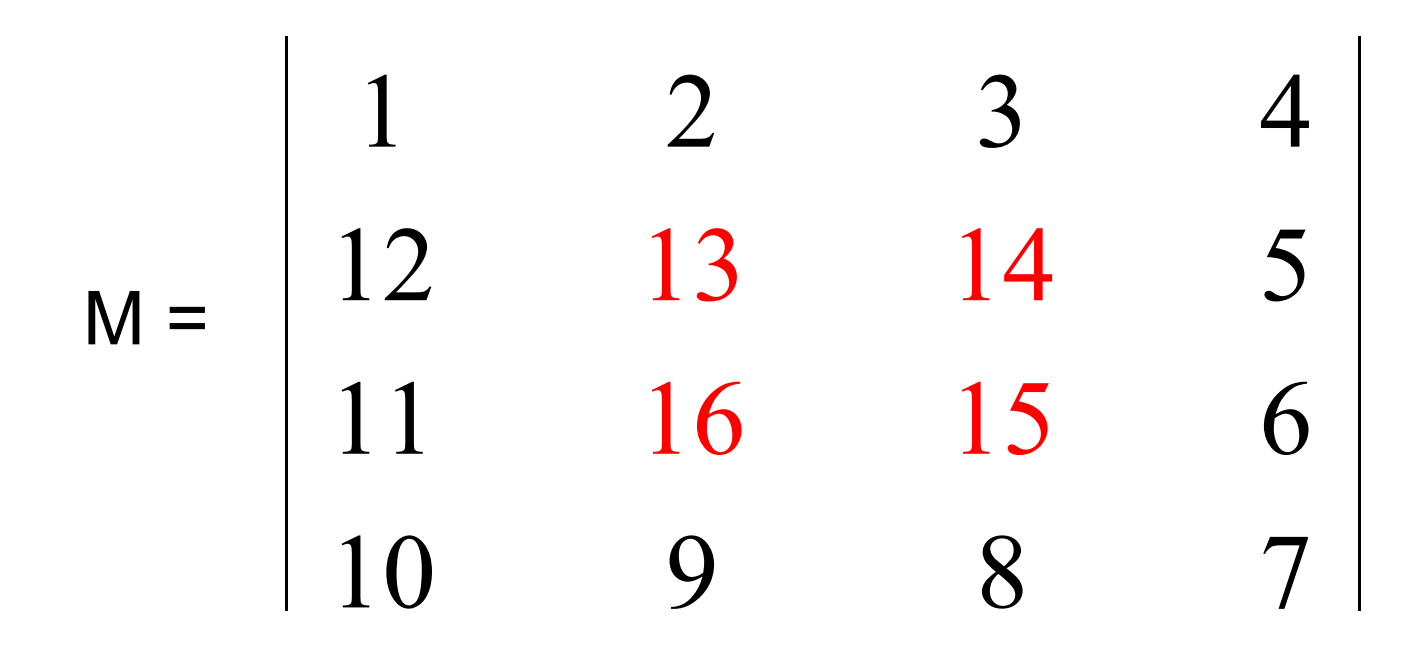

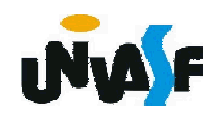

## *Comentários*

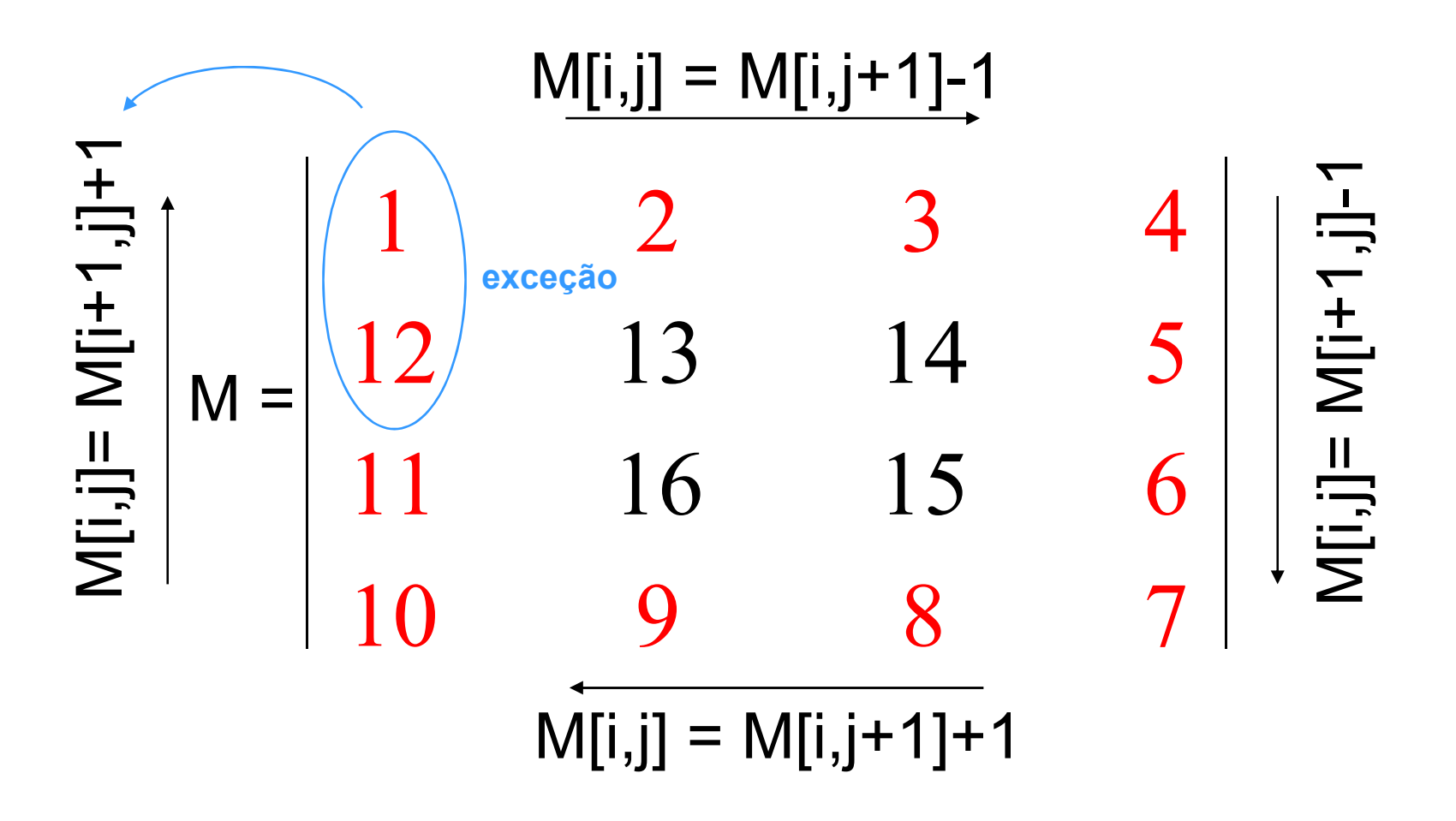

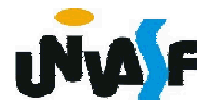

# *Comentários*

$$
M = \begin{vmatrix} 1 & 2 & 3 & 4 \\ 12+1 & =13 & 14 & 5 \\ 11 & 16 & 15 & 6 \\ 10 & 9 & 8 & 7 \end{vmatrix}
$$

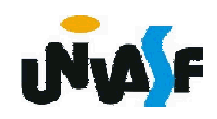

### *Comentários*

Exemplo de uma matriz inca com ordem impar:

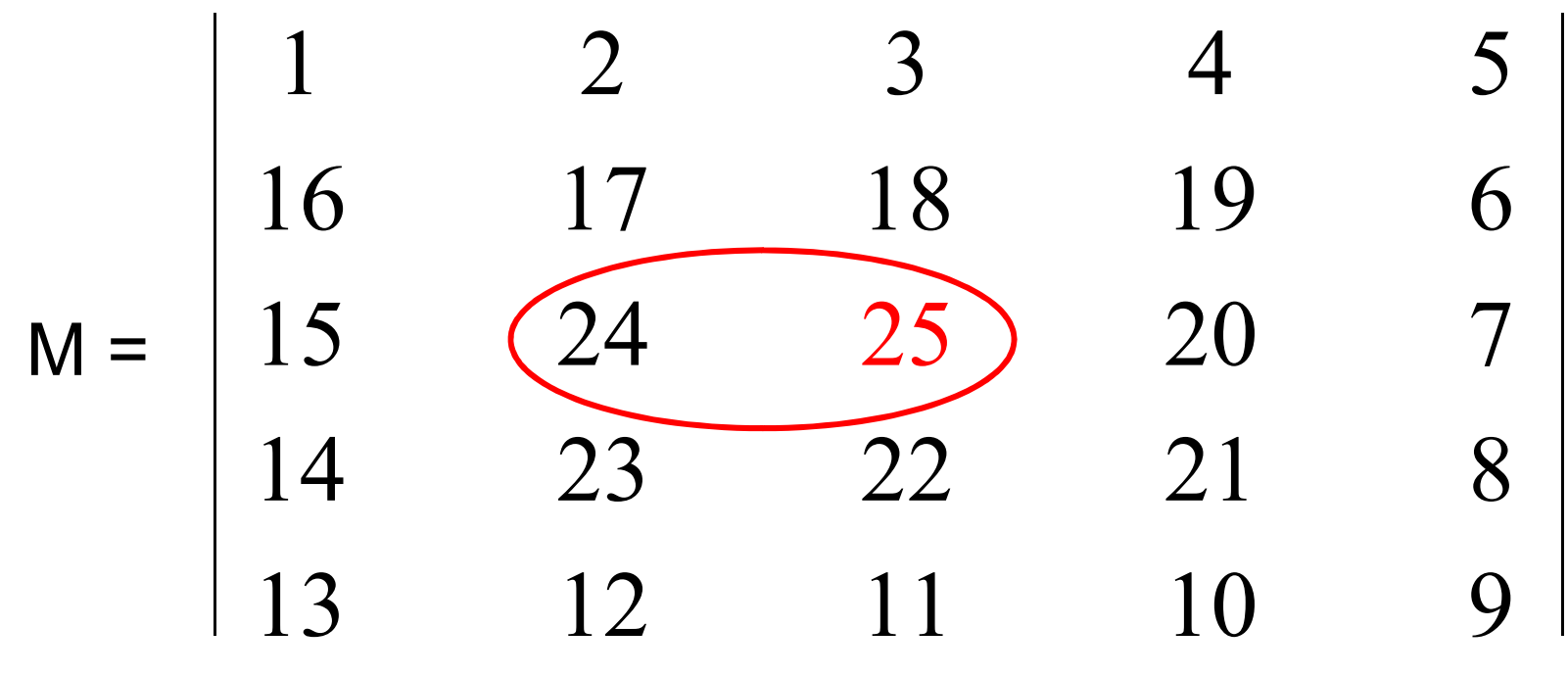

Obs.: O detalhe é o elemento central mantém a relação  $M[o\2+1,o\2+1]-1=M[o\2+1,o\2+1-1]$ . "o" é ordem da matriz.

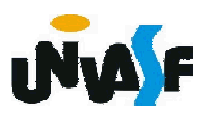

Exercício 42: Com o objetivo de melhor fixar alguns aspectos abordados, trabalharemos neste exercício <sup>a</sup> diferença existente entre <sup>o</sup> tipo primitivo "caractere" disponível para construção de algoritmos <sup>e</sup> <sup>o</sup> tipo primitivo "char" disponível na linguagem C.

Na linguagem C uma string é um vetor de caracteres. Porém, obrigatoriamente, um dos caracteres do vetor deve ser o caractere nulo, ou seja, o '\0'. O caractere nulo sucede o último caractere válido da string em questão.

296 Com base no que foi exposto, construa um algoritmo que, simulando a manipulação de strings em C, manipule um vetor de strings com 10 elementos onde o comprimento máximo das string <sup>é</sup> de <sup>30</sup> caracteres. As manipulações que devem ser efetuadas são: inicializar vetor, com strings fornecidas pelo usuário; e imprimir q conteúdo do vetor, após a inicialização.

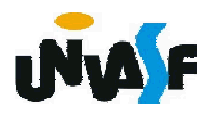

fimfuncao

inicio retorne (aux=" " ou aux="!" ou aux="#" ou aux="\$" ou aux="%" ou aux="&" ou aux="'" ou aux="(" ou aux=")" ou aux="\*" ou aux="+" ou aux="," ou aux="-" ou aux="." ou aux="/" ou aux="0" ou aux="1" ou aux="2" ou aux="3" ou aux="4" ou aux="5" ou aux="6" ou aux="7" ou aux="8" ou aux="9" ou aux=":" ou aux=";" ou aux="<" ou aux="=" ou aux=">" ou aux="?" ou aux="@" ou aux="A" ou aux="B" ou aux="C" ou aux="D" ou aux="E" ou aux="F" ou aux="G" ou aux="H" ou aux="I" ou aux="J" ou aux="K" ou aux="L" ou aux="M" ou aux="N" ou aux="O" ou aux="P" ou aux="Q" ou aux="R" ou aux="S" ou aux="T" ou aux="U" ou aux="V" ou aux="W" ou aux="X" ou aux="Y" ou aux="Z" ou aux="[" ou aux="\" ou aux="]" ou aux="^" ou aux=" " ou aux="`" ou aux="{" ou aux="|" ou aux="}" ou aux="~")

funcao caractere\_valido (aux: caractere): logico